## **Tag der Diakonie am 3. Sonntag nach Trinitatis, 28. Juni 2009**

Erlass des Oberkirchenrats vom 30. April 2009 AZ 52.14-6 Nr. 86

Nach dem Kollektenplan 2009 wird der "Tag der Diakonie" am 3. Sonntag nach Trinitatis, 28. Juni 2009, begangen. Hierzu ergeht folgender Opferaufruf des Landesbischofs:

**"Ich freu mich auf Dich. Diakonie. Menschlichkeit braucht Ihre Unterstützung" ist das Motto der "Woche der Diakonie 2009". Die Situation älterer Menschen steht diesmal im Mittelpunkt.** 

**Deshalb ist auf dem Plakat oder Faltblatt eine ältere Frau abgebildet. Die Diakonie sieht es als ihre Aufgabe an, diese Frau zu betreuen, sie auf der nächsten, vielleicht sogar auf der letzten Wegstrecke zu begleiten.** 

**Die Mitarbeitenden der Diakonie können diese Aufgabe nicht alleine bewältigen. Sie brauchen Menschen, die sich für Kranke, für Pflegebedürftige,**  für Menschen am Rande der Gesellschaft engagieren. "Menschlichkeit braucht **Ihre Unterstützung." – sei es durch Begleitung im Gebet, durch ehrenamtliches Engagement oder durch eine Spende.** 

**Im Namen der Diakonie Württemberg danke ich Ihnen herzlich für Ihre Unter**stützung und Ihre Spende zur "Woche der Diakonie". "Verachte deine Mutter **nicht, wenn sie alt wird", heißt es in den Sprüchen (23,22). Oder, wie es beim Jesus Sirach heißt: "Geh dorthin, wo die Alten beieinandersitzen" (6,35). Eine Gesellschaft, die einen wachsenden Anteil an älteren Menschen hat, sollte auf diese biblische Perspektive achten.** 

> Dr. h.c. Frank Otfried July Landesbischof

### **EVANGELISCHER OBERKIRCHENRAT 70012 STUTTGART, 2009-05-15**

# **POSTFACH 10 13 42**  Diakonisches Werk Württemberg Telefon 0711 1656-118

Herr Peter Ruf AZ 52.14-6 Nr. 86/DWW E-Mail: [presse@diakonie-wuerttemberg.de](mailto:presse@diakonie-wuerttemberg.de)

An die

Evang. Pfarrämter, die gewählten Vorsitzenden der Bezirkssynoden und der Kirchengemeinderäte, (Nr. 7/2009) Kirchenpflegen sowie Bezirksopfersammelstellen, (Bitte weiterleiten) Diakonische Bezirksstellen über die Evang. Dekanatämter - Dekaninnen und Dekane sowie Schuldekaninnen und Schuldekane - Kirchlichen Verwaltungsstellen

\_\_\_\_\_\_\_\_\_\_\_\_\_\_\_\_\_\_\_\_\_\_\_\_\_\_\_\_\_\_\_\_\_\_\_\_\_\_\_\_

Es wird gebeten, am Opfertag in allen Gemeinden den Opferaufruf des Landesbischofs abzukündigen.

Dieser Opferaufruf kann durch eines der praktischen Beispiele ergänzt werden, die in dem "Gemeinde-Brief-Dienst" der Diakonie in Württemberg enthalten sind.

Das Diakonische Werk bietet darüber hinaus folgendes Material an, das den Pfarrämtern über die Diakonischen Bezirksstellen zugeht:

### **Materialangebot zur Diakoniesammlung 2009**

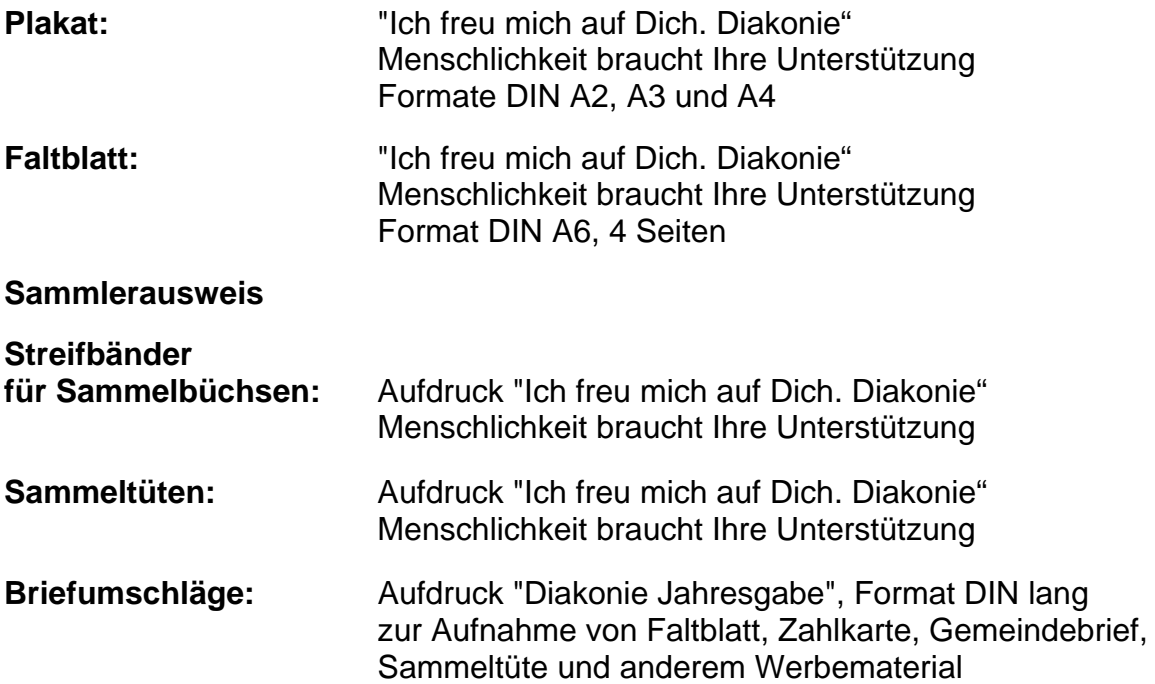

Mit dem Opfertag ist eine für das Land Baden-Württemberg genehmigte öffentliche Haus- und Straßensammlung verbunden, bei der jedermann um eine Gabe gebeten werden darf. Die Haus- und Straßensammlung darf vom 21. bis 28. Juni 2009 stattfinden.

Den Gemeinden, die sich für die "Diakonische Jahresgabe" entschieden haben, wird empfohlen, ihre Aktion in diesem Zeitraum durchzuführen. Das Werbematerial ist den Kirchengemeinden über die Diakonischen Bezirksstellen zugeleitet worden. Der Oberkirchenrat bittet um weite Verbreitung des Materials und sorgfältige Vorbereitung des Opfertags und der öffentlichen Sammlung.

Er empfiehlt den Kirchengemeinden, bei der Vorbereitung des Opferaufrufes und der Sammlung mit der Diakonischen Bezirksstelle zusammenzuarbeiten, insbesondere dort, wo diese Sammlung der Auftakt zur Aktion "Diakonische Jahresgabe" ist.

Den Ertrag des Opfers, der Einzelgaben sowie der Sammlung, bitten wir an die Bezirksopfersammelstellen zu überweisen. Seit dem Jahr 2002 ist das Ablieferungsverfahren neu geregelt: Zur Vereinfachung der Erstellung von Zuwendungsbestätigungen sollen Spenden, Opfer- und Sammlungsanteile für die Diakonie von den Bezirksopfersammelstellen ohne Abzug von Verwaltungsgebühren zu 100 % **bis spätestens 17. August 2009** der Landesgeschäftsstelle des Diakonischen Werkes Württemberg zugeleitet werden: Evangelische Kreditgenossenschaft Stuttgart – **EKK, Konto 22 33 44,** *BLZ 520 604 10*.

25 % des Opferertrags werden an die Kirchenbezirke zurücküberwiesen.

Über die Bezirksopfersammelstelle ist der Landesgeschäftsstelle des Diakonischen Werkes Württemberg, Postfach 101151, 70010 Stuttgart (nicht dem Oberkirchenrat) eine Aufstellung der Opferaufkommen der einzelnen Kirchenbezirke zu übermitteln.

### Hinweis:

Falls im Zusammenhang mit diesem Opfer Spenden für die Diakonie bei Kirchengemeinde oder Kirchenbezirk eingehen, so gilt für die Erstellung einer Zuwendungsbestätigung die im Rundschreiben vom 11.08.2000 AZ 73.22 Nr. 23/7 erläuterte Form. Seit 2002 ist aufgrund des dargestellten Verfahrens künftig nur noch eine Zuwendungsbestätigung erforderlich. Es gelten die folgenden Freistellungsdaten:

Das Diakonische Werk Württemberg ist wegen Förderung gemeinnütziger, mildtätiger und kirchlicher Zwecke nach dem letzten Körperschaftsteuerbescheid des Finanzamtes Stuttgart, Steuernummer 99015/03662, vom 21.02.2008 für das Jahr 2006 nach § 5 Abs. 1 Nr. 9 des Körperschaftsteuergesetzes von der Körperschaftsteuer befreit.

Bei der Zuwendung handelt es sich nicht um Mitgliedsbeiträge, sons6tige Mitgliedsumlagen oder Aufnahmegebühren. Die Zuwendung wird nur zur Förderung gemeinnütziger Zwecke im Sinne der Anlage 1 zu § 48 Abs. 2 EStDV Nr. 6 ggf. im Ausland verwendet.

Der Evangelische Oberkirchenrat hat einen Musterzuwendungsbescheid erarbeitet. Wer Zugang zur Software CuZeaN und NAVISION hat, kann auf diesen zugreifen. Das Formular ist dort hinterlegt. Die Spendendaten können ergänzt und der Zuwendungsbescheid dann ausgedruckt werden.

Rupp **Direktorin**